### Oslo, januar 2021

#### Litt om datastrukturer i Java

#### Av Stein Gjessing

#### 1 Innledning

Når et Javaprogram utføres lages det en datastruktur som programmets instruksjoner oppretter og forandrer. Det er kombinasjonen av instruksjonene (algoritmen) og datastrukturene som gjør at problemet ditt blir løst. For å skjønne hvordan disse datastrukturene opprettes og manipuleres må vi kunne tenke oss hvordan de ser ut. Vi må lage oss en modell av datastrukturene. Modellen kan illustreres ved hjelp av tegninger laget av et tegneprogram eller med papir og blyant. Tegningene er vår modell av datastrukturen slik den lages av programmet i primærlageret (RAM, Random Access Memory). Du kan godt tenke deg at du er prosessoren(e) som utfører Java-programmet ved å tegne på papiret. Av og til må du også forandre ting på papiret, og det kan du for eksempel gjøre ved hjelp av et viskelær.

Et Javaprogram blir oversatt til såkalt byte-kode før det blir utført. Denne koden blir også lagret i primærlageret, og det er derfra Javas virtuelle maskin (JVM) henter instruksjoner som skal utføres. Dette skal vi imidlertid se bort fra i resten av dette notatet. Vi skal tenke oss at du, som prosessor, kan utfører Java-programmer direkte slik de er skrevet. Når du skal starte å utføre et Javaprogram har du altså fire ting: programmet, et blankt ark (fordi det enda ikke er laget noen datastruktur), en blyant og et viskelær. Dette er da en ganske nøyaktig modell av hvordan en datamaskin virker. En kort oppsummering av byggesteinene vi bruker finner du bakerst i dette notatet.

I eksemplene i dette notatet er identifikatorer (navn) som vi som programmerere selv lager, skrevet på norsk. Den pedagogiske hensikten med dette er at leseren lett kan slutte at alle engelske navn allerede finnes i Java-språket eller i Java-biblioteket. Når du skal programmere sammen med andre, må dere bli enig om hva slags konvensjoner dere har for egendefinerte identifikatorer. Mange program skal leses av personer som ikke kan norsk, og i slike tilfeller kan det være lurt å unngå norske navn i programmene.

Vi følger den vanlige konvensjonen i Java om at alle klassenavn starter med Stor bokstav. Konstanter skrives med bare STORE bokstaver. Sammensatte ord skrives i ett med storBokstav for hvert nytt ord.

I eksemplene i dette notatet i er det meningen å illustrere Java-språket og datastrukturer i Java. Vi tar derfor ikke med kommentarer i programmene. Det betyr at programmer slik de skrives her ikke er slik du skal skrive dem. Når du programmerer skal du alltid programmere med kommentarer og ofte kan det være fornuftig å bruke Java-doc.

I dette notatet tar vi for oss ferdiglagede programmer og ser hvordan datastrukturen i primærlageret utvikler seg når disse programmene blir utført. Dette gjør vi for at du skal lære deg sammenhengen mellom Java-kode og datastrukturer.

Når du selv skal bruke det du lærer her, er det imidlertid den **omvendte** aktiviteten som er viktigst. Når du skal løse et problem skal du se for deg, og tegne hvis nødvendig, hvordan en datastruktur skal utvikle seg i primærlageret for å finne løsningen på problemet ditt. Først etter at du har funnet ut hva slags datastruktur du trenger, og hvordan denne skal utvikle seg for å ende opp i en ferdig løsning, først da bør du starte å skrive den Javakoden som skal til for å løse dette problemet.

Når du leser dette notatet anbefaler jeg at du lese raskt over kapittel 2, som handler om såkalte statiske egenskaper i en klasse. Det viktigste, om objekter i Java, starter i kapittel 3. Kom så tilbake til kapittel 2 om det er noe om statiske egenskaper du lurer på.

2 Om statiske variabler/konstanter og statiske metoder.

I Java opprettes et nytt objekt ved at programmet utfører navnet på klassen med ordet «new» foran, for eksempel p = new Klassenavn(); der Klassenavn er navnet på en klasse du har definert. De objektene du lager på denne måten inneholder bl.a. variabler som er deklarert inne i klassen, og hver gang du sier «new» så får du et nytt objekt med disse nye variablene inni. Slike variabler kalles *instansvariabler.*

I en klassedeklarasjon i Java kan du i tillegg til slike instansvariabler som går igjen i alle objekter, deklarere variable som bare finnes EN GANG (og ikke blir laget på nytt hver gang du sier «new»). Slike variabler brukes gjerne til å lagre egenskaper som er felles for alle objekter av denne klassen. For å lage en slik variabel i en klasse bruker vi nøkkelordet «static» (statisk på norsk). Nedenfor skal vi først forklare litt teknisk om hva slike statiske variable (og statiske konstanter og statiske metoder) er. Så skal vi ta noen få eksempler. Grunnen til at vi beskriver «static» tidlig i dette notatet er at ordet forekommer tidlig i ethvert Java-program: «public static void main . . . ».

Det første om skjer når ethvert Javaprogram starter er at det for hver klasse settes av plass til alle statiske variabler, statiske konstanter og statiske metoder som finnes i alle klassene som brukes av programmet. Denne plassens settes av inne i datastrukturer vi kaller *klassedatastrukturer*.

La oss se på et program som multipliserer to tall:

```
class Mult{ 
        static int tall1;
        public static void main (String [ ] param) {
             int tall2;
```

```
 tall1= Integer.parseInt(param[0]);
            tall2= Integer.parseInt(param[1]);
           System.out.println ("Svar: " + tall1 * tall2);
 }
}
```
I det dette Java-programmet starter lager kjøresystemet en klassedatastruktur for alle klasser som programmet skal bruke. I IN1010 tegner vi disse datastrukturene som prikkede rektangler med avrundede hjørner. I programmet over brukes tre klasser: Mult, Integer og System. Vi må altså tegne tre klassedatastrukturer.

Når vi tegner opp utførelsen av et Javaprogram på denne måten kan det bli svært mye å tegne. Til enhver tid behøver du bare tegne det du (og de du samarbeider med) trenger for å skjønne hva som foregår. I begynnelsen vil vi (og det bør du også) være svært nøyaktig med tegningene. **Etter hvert som vi blir flinkere kan opplagte detaljer utelates.** Allerede i tegningene nedenfor utelater vi detaljer i klassedatastrukturene for Integer og System som vi ikke trenger i dette programmet.

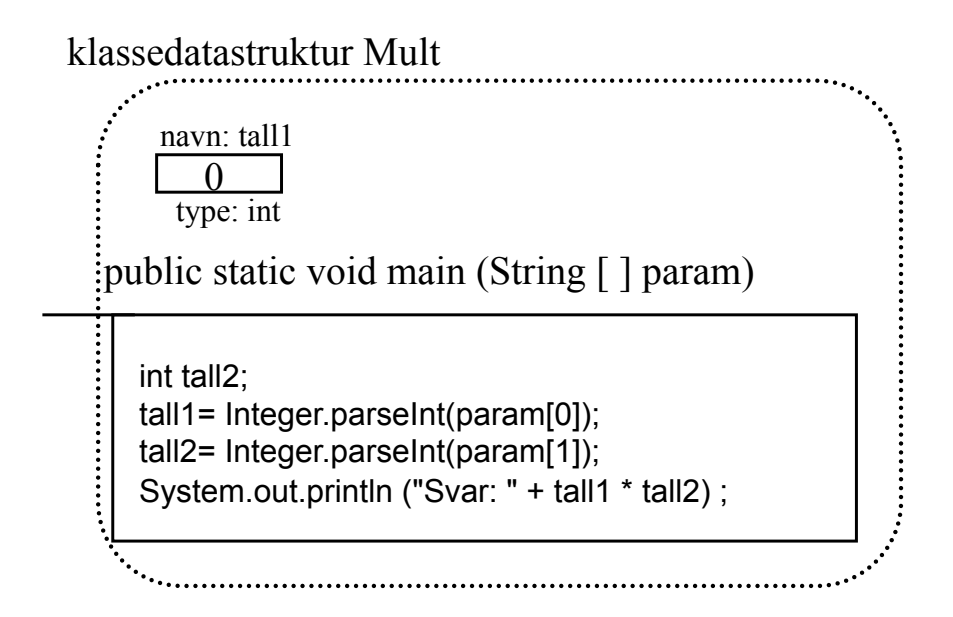

public static int parseInt (String st) klassedatastruktur Integer . . . . . . . . pluss mange andre statiske metoder

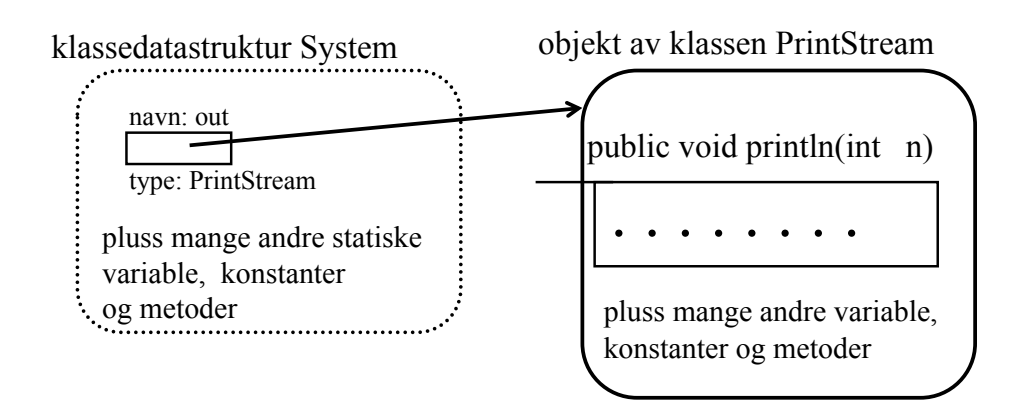

Alle variabler og konstanter i klassedatastrukturene blir initialisert i det programmet starter opp. Hvis vi ikke har gitt en variabel en startverdi vil de blitt gitt sine standard startverdier (f.eks. får int verdien 0 og referanser verdien null). I en av figurene over ser vi klassedatastrukturen til Mult etter at den statiske variabelen tall1 er blitt initialisert til 0.

Det er Javas kjøretidsystem (run time system) som starter opp programmet vårt ved å kalle hovedmetoden i hovedklassen (metoden med navnet main i klassen med det samme navnet som Javafilen vi kjører). Når en metode kalles oppstår det en *metodeinstans*, og i denne metodeinstansen blir lokale variabler opprettet.

I det en metode starter opp, vil alle *formelle parametre* oppstå som lokale variabler og initialiseres med verdiene til de *aktuelle parametrene* (vi kan tenke oss dette som tilordninger)*.* Når main starter ligger den aktuelle parameteren inne i kjøretidsystemet, og verdien av denne er en referanse til String-arrayen som inneholder argumentene til kallet på utføringen av programmet. Programmet over starter vi f.eks. ved å skrive

#### >java Mult 23 56

I det main-metoden starter opp er situasjonen denne:

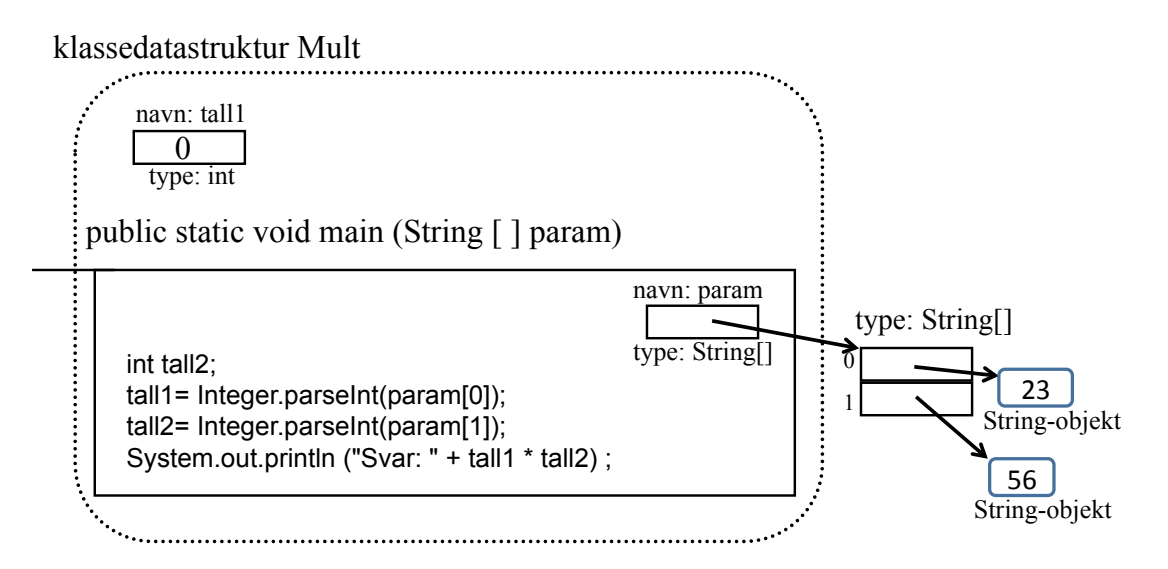

Legg merke til at den boksen som er kommet øverst i høyre hjørne av metoden main er den formelle parameteren som heter param og som nå er blitt en lokal variabelen med samme navn og med typen tabell (array) av referanser til String-objekter og med initialverdi en referanse til tabellen som inneholder parametrene til programmet.

Det neste som så skjer i main-metoden er at deklarasjonen int tall2 blir utført. Det blir da opprettet en variabel inne i metoden, med navn tall2 og type int:

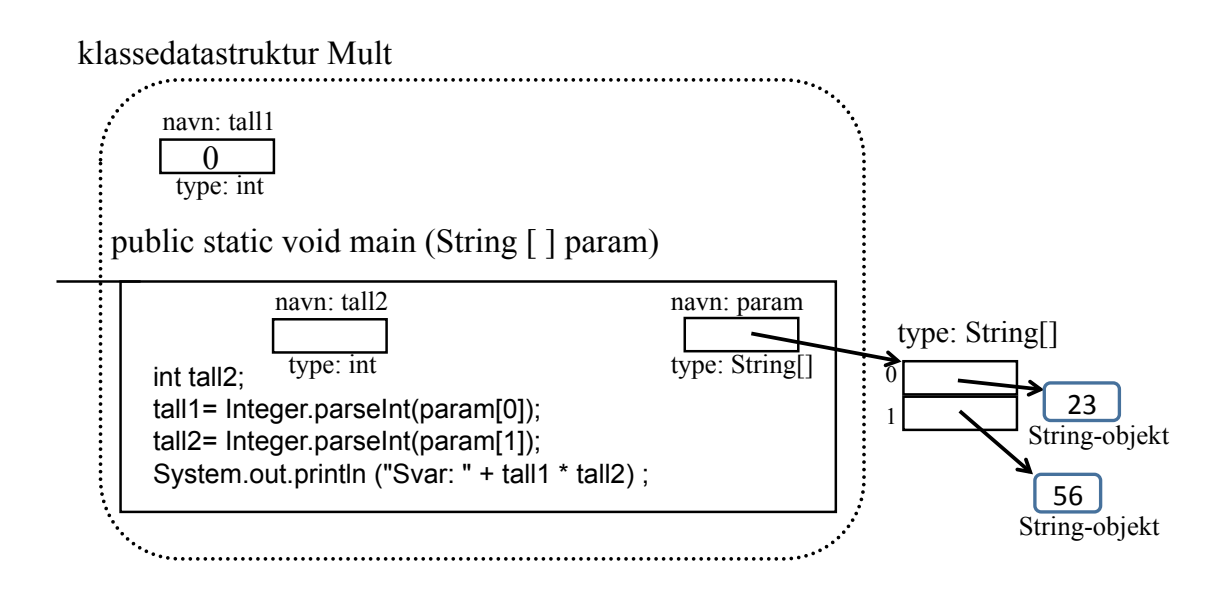

Legg merke til at det ikke er noen verdi inne i denne variabelen. Det er fordi den ikke er initialisert. Variabler i metoder blir ikke initialisert uten at vi eksplisitt ber om det.

At vi har deklarert tall1 som statisk variabel i klassen, og tall2 som lokal variabel i metoden main har ingen dypere mening. Variabelen tall1 er ment å vise hvordan en statisk variabel deklareres og tegnes. Siden tall1 bare brukes i metoden main burde den kanskje, på samme måte som tall2, vært deklarert som lokal variabel i metoden main.

Dernest blir disse to setningene utført

```
tall1= Integer.parseInt(param[0]);
tall2= Integer.parseInt(param[1]);
```
Oppgave 1. For å vite virkningen av den statiske metoden parseInt i klassen Integer, må vi slå opp denne klassen i Java-biblioteket. Gjør det, og tegn hvordan den formelle parameteren blir en lokal variabel og blir tilordnet verdien til den aktuelle parameteren.

Etter at disse to setningene er utført er situasjonen denne:

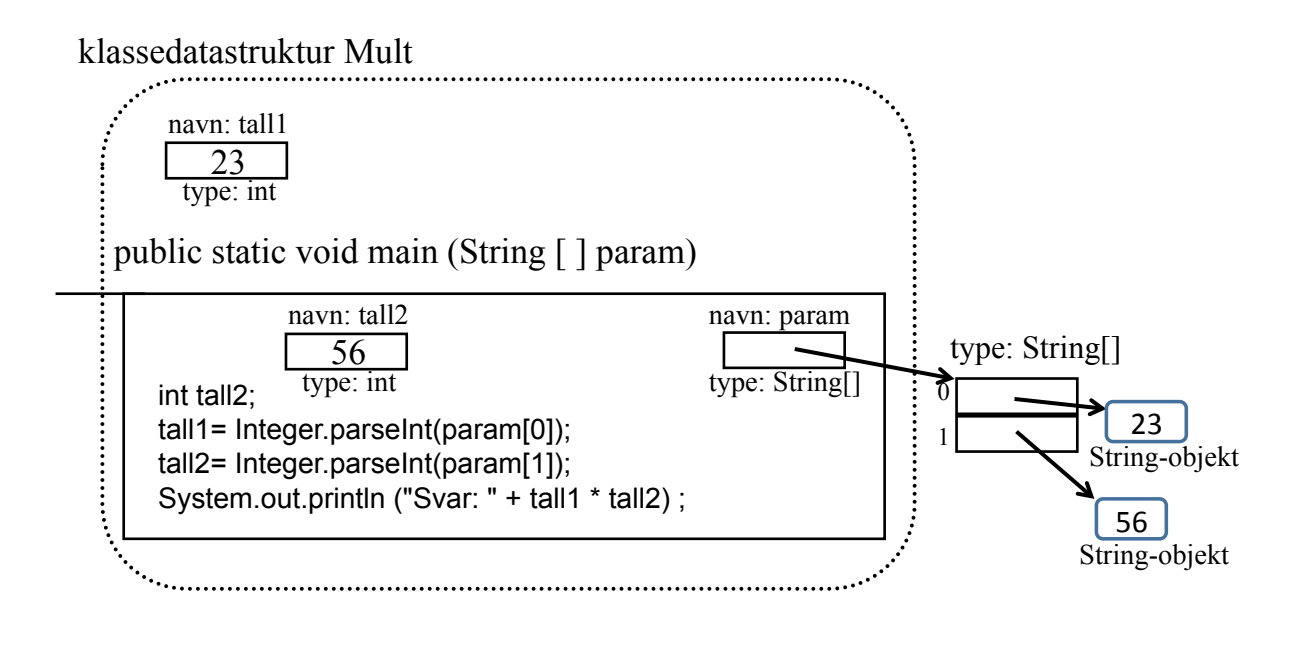

Neste linje er: System.out.println ("Svar: " + tall1 \* tall2);

Oppgave 2. Slå opp i Java-biblioteket, finn klassen System, variabelen out, klassen PrintStream og metoden println (det er 10 stykker, hvilken og hvorfor?).

Til slutt skrives altså "Svar: 1288" ut på skjermen, og metoden main terminerer. I det en metode terminerer bli alle lokale variabler (og konstanter) inne i metoden borte, i dette tilfellet de to variablene param og tall2. I det hele programmet terminerer blir alle klassedatastrukturene også borte.

Oppgave 3: Lag et mer robust program, som ikke kræsjer når du ikke gir med riktige antall (for få) parametre. Er det andre ting du kunne gjort for å lage programmet mer robust?

Vi har nå lært at når en statisk variabel deklareres i en klasse, vil det bare finnes én slik variabel, selv om det senere blir laget mange objekter av klassen. Den fornuftige bruken av en slik variabel er derfor som felles variabel for alle objektene av klassen. Hvis programmet for eksempel er interessert i å vite hvor mange objekter det er laget av en klasse, kan en statisk variabel i klassen brukes til dette.

## 3 Objekter i Java

La oss se på programmet

```
class Regn{ 
    public static void main (String [ ] param) {
     Beregn1 ber = new Beregn(param);
     System.out.println ("Multiplisert: " + ber.mult()) ; 
     System.out.println ("Adert: " + ber.add()) ; 
      }
}
class Beregn {
    private String [ ] tall;
    public Beregn (String [ ] par) {
      tall = par; }
    public int mult ( ) {
       int tall1, tall2;
     tall1= Integer.parseInt(tall[0]);
     tall2= Integer.parseInt(tall[1]);
     return tall1 * tall2 ;
 }
    public int add ( ) {
       int tall1, tall2;
        tall1= Integer.parseInt(tall[0]);
       tall2= Integer.parseInt(tall[1]);
        return tall1 + tall2 ;
    }
}
```
La oss kjøre dette programmet på den samme måten som det forrige programmet:

>java Regn 23 56

I det main starter opp har vi samme situasjon som i Mult-programmet. Vi tegner ikke de to klassedatastrukturene til Integer og System denne gangen. Vi tegner heller ikke klassedatastrukturen til klassen Beregn, for den er jo tom (det er ingen statiske egenskaper i denne klassen).

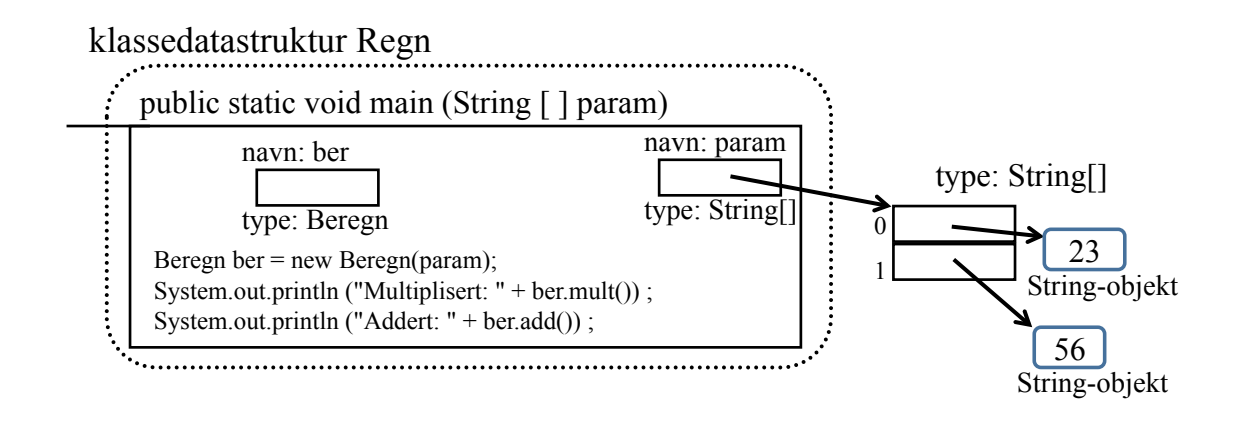

Så utføres deklarasjonen og tilordningen:

Beregn1 ber = new Beregn(param);

Uttrykket på høyresiden har den viktige sideeffekten å opprette et objekt av klassen Beregn. Vi sier også at objektet er en *instans* av klassen Beregn. Aktuell parameter til konstruktøren er en referanse til tabellen av to String-referanser. Men før konstruktøren blir utført blir det laget en variabel inne i objektet med navn tall, og med initialverdi null. Denne variabel kaller vi en *instansvariabel* siden den er inne i et objekt (en instans av klassen):

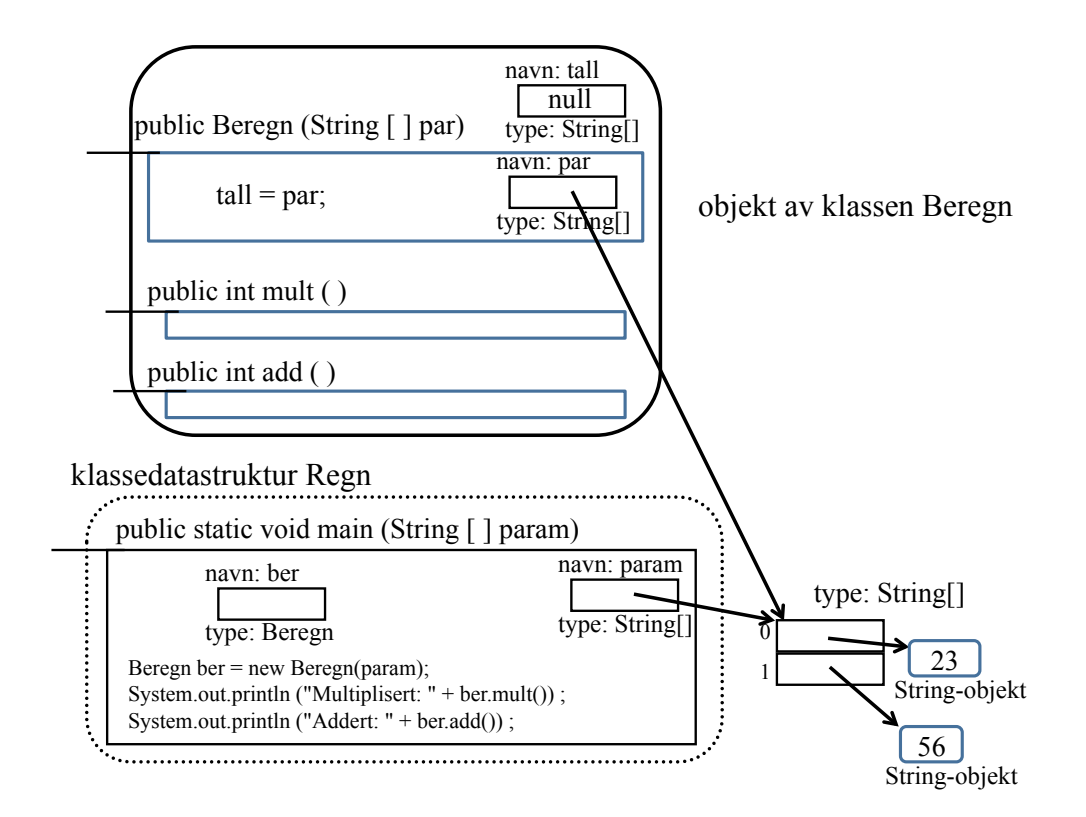

Etter at tilordningen inne i konstruktøren (tall = par;) er utført er situasjonen denne:

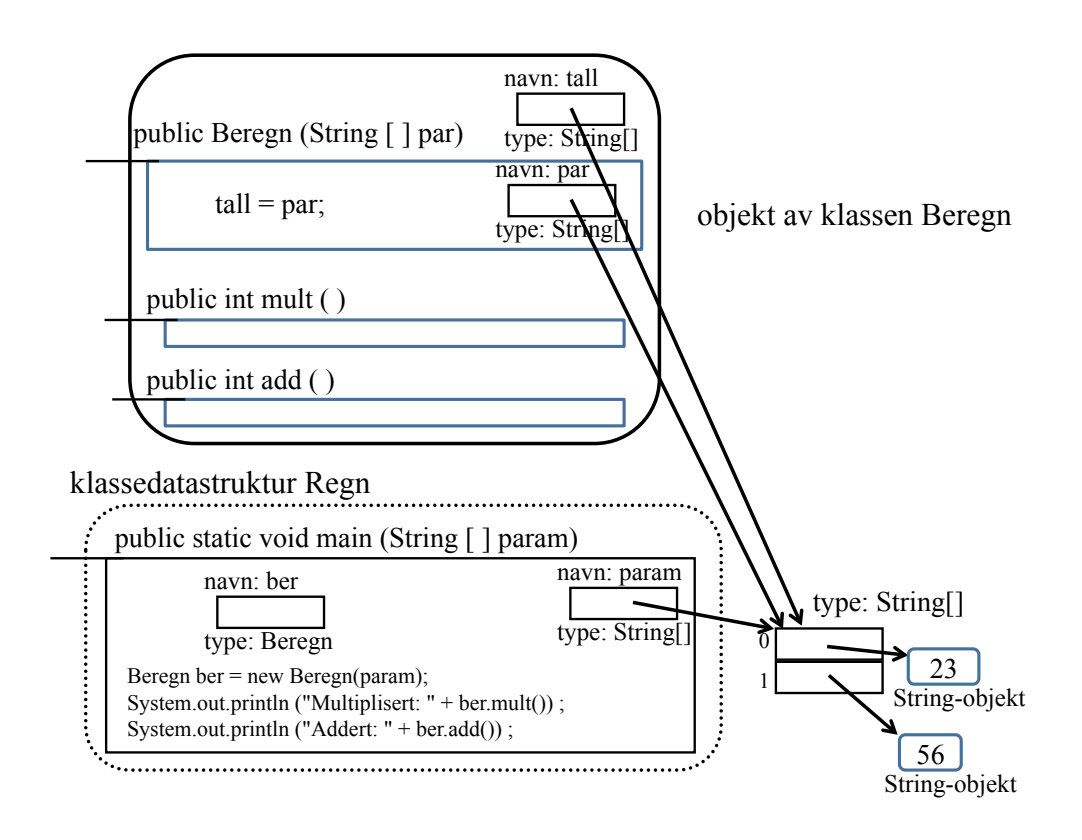

Etter at tilordningen er utført terminerer konstruktøren, og objektet er ferdig laget. I main vil så en referanse til det nylagde objektet bli tilordnet variabelen ber:

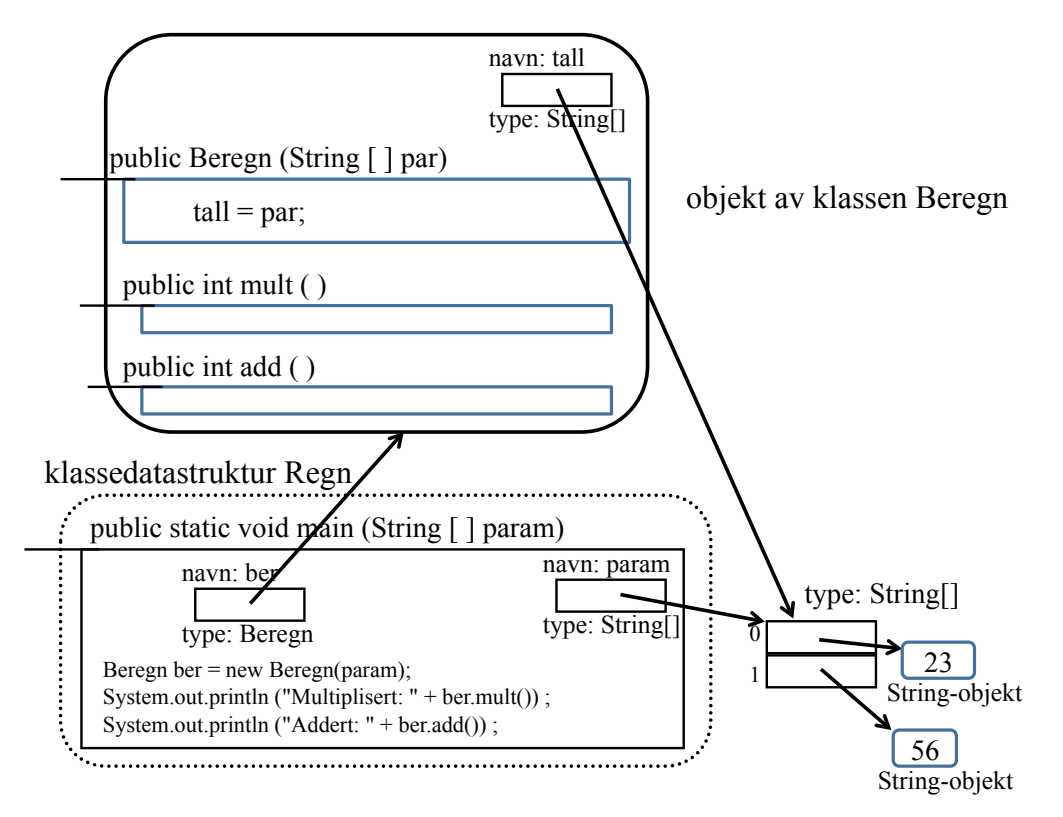

Når objektet er laget vil konstruktøren ikke bli kalt igjen, og vi tegner den derfor ikke lenger.

I neste setning i main skal uttrykket ber.mult() beregnes. Vi følger ber-referansen til et objekt, og dette objektet inneholder metoden mult (oppgave: hvordan kan vi være sikre på at det er en metode med navnet mult der?), som så blir utført. Metoden har ingen parametre, men det første som skjer i metoden er at to variabler blir deklarert:

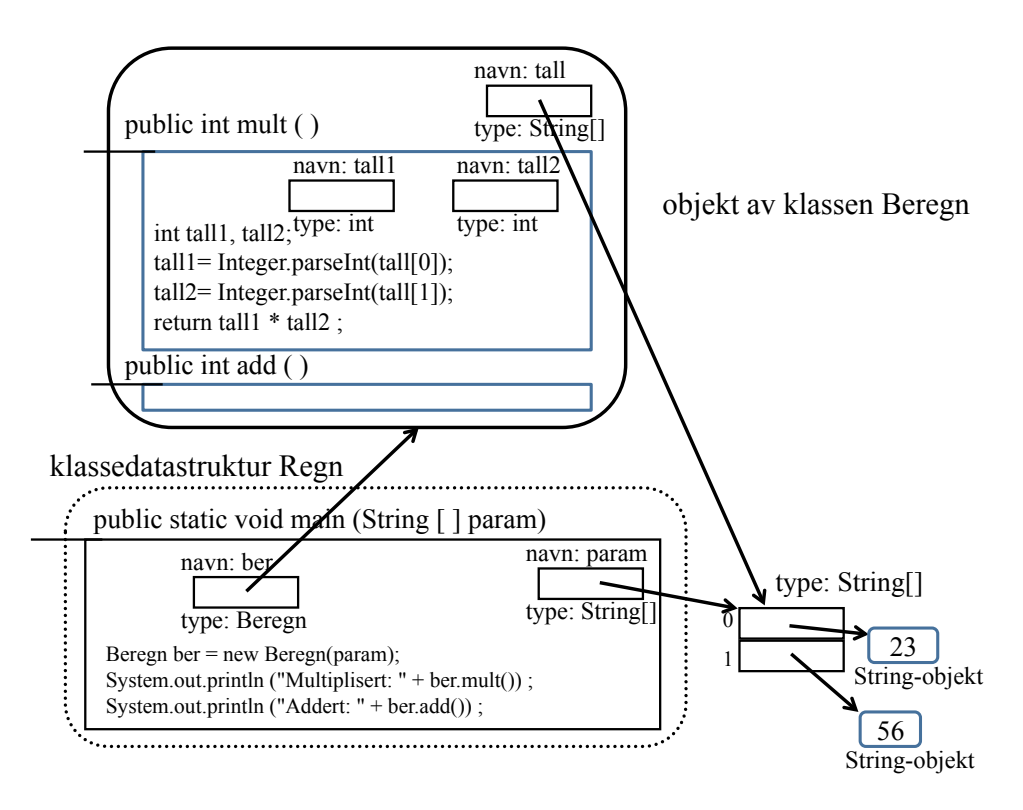

Disse to variablene får ingen startverdi fordi de er inne i en metode. De to tilordningene gir dem imidlertid verdier, og til slutt beregnes tall1\*tall2, og resultatet av denne beregningen skal returneres som metodens resultat:

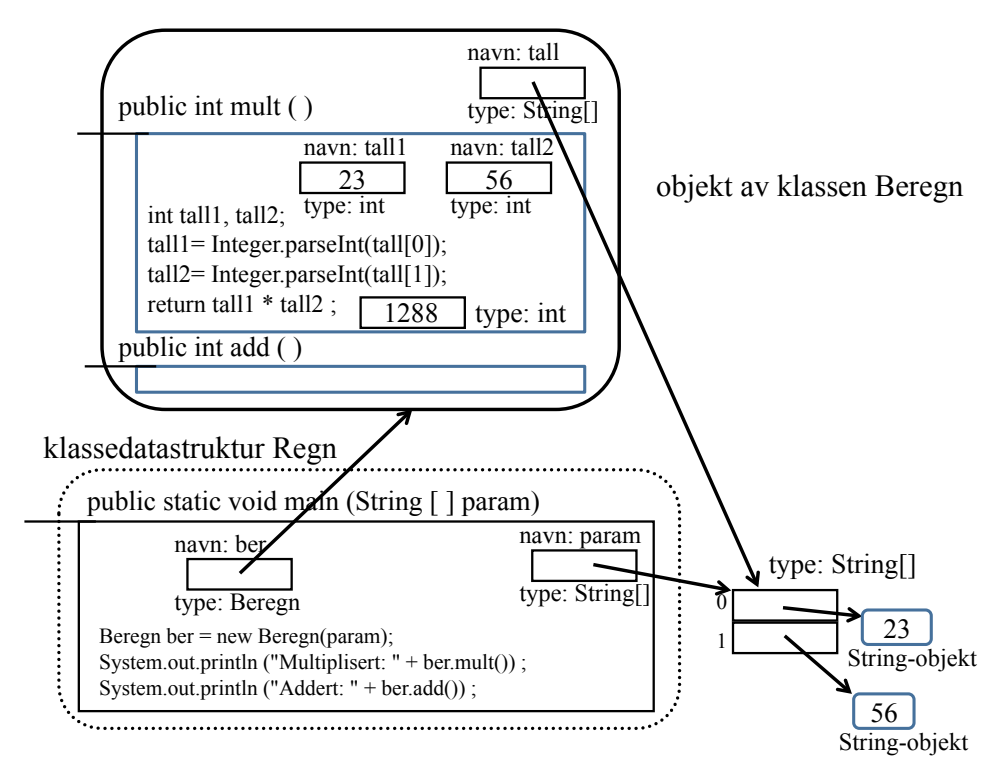

Når metoden har returnert blir de lokale variablene tall1 og tall2 fjernet, og metoden mult sitter igjen uten lokale variabler. Metoden main skriver så ut på skjermen: Multiplisert: 1288.

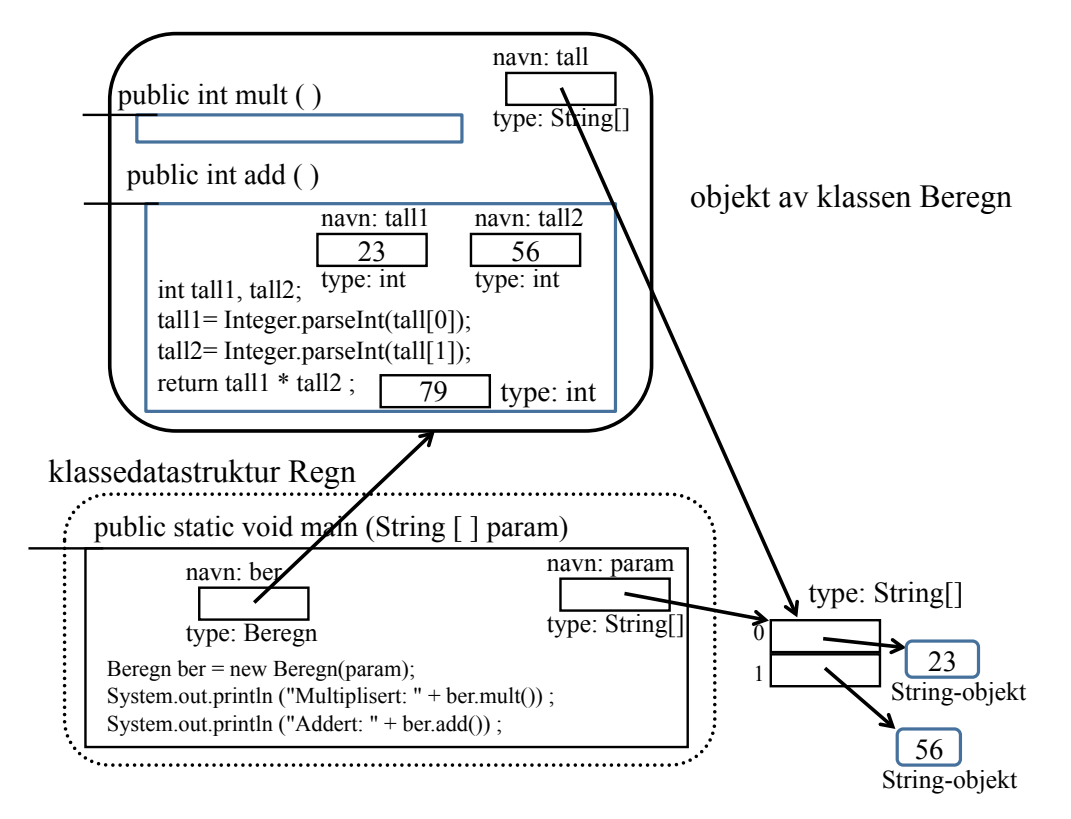

I siste linje av main kalles ber.add(), og nesten det samme skjer igjen:

Når metoden add er ferdig blir også denne metodens lokale variabler borte, og main skriver ut: Addert: 79. Deretter avsluttes metoden main og alle lokale variabler blir fjernet (ber og param), og kontrollen går tilbake til kjørtetidsystemet (som er en del av JVM) som avslutter hele Java-maskinen.

La oss se på et program som gjør nøyaktig det samme, men der klassen Beregn er skrevet litt annerledes og kalt BergenT.

```
class Regn{ 
    public static void main (String [ ] param) {
           BeregnT ber = new BeregnT (param) ;
           System.out.println ("Multiplisert: " + ber.mult()) ; 
           System.out.println ("Adert: " + ber.add()) ; 
 }
}
class BeregnT {
      private int tall1, tall2;
      public BeregnT (String [ ] par) {
          tall1= Integer.parseInt(par[0]);
          tall2= Integer.parseInt(par[1]);
      }
```

```
 public int mult ( ) {
            return tall1 * tall2 ;
      }
      public int add ( ) {
            return tall1 + tall2 ;
      }
}
```
Vi ser at BeregnT og Beregn har to offentlige (public) metoder med samme *signatur*. Vi sier at to metoder har samme signatur når de har samme navn, samme antall og type parametre (i samme rekkefølge) og returnerer et resultat av samme type. Forskjellen på de to klassene BeregnT og Beregn er de private variablene og implementasjonen av konstruktøren og metodene. Vi skal senere lære om grensesnitt (interface) i Java, og kan da si mer om slike klasser som oppfører seg likt offentlig, men som har forskjellige (private) implementasjoner.

Etter at main har startet opp, og konstruktøren i objektet av klassen BeregnT skal til å utføre sin første instruksjon, ser datastrukturen slik ut:

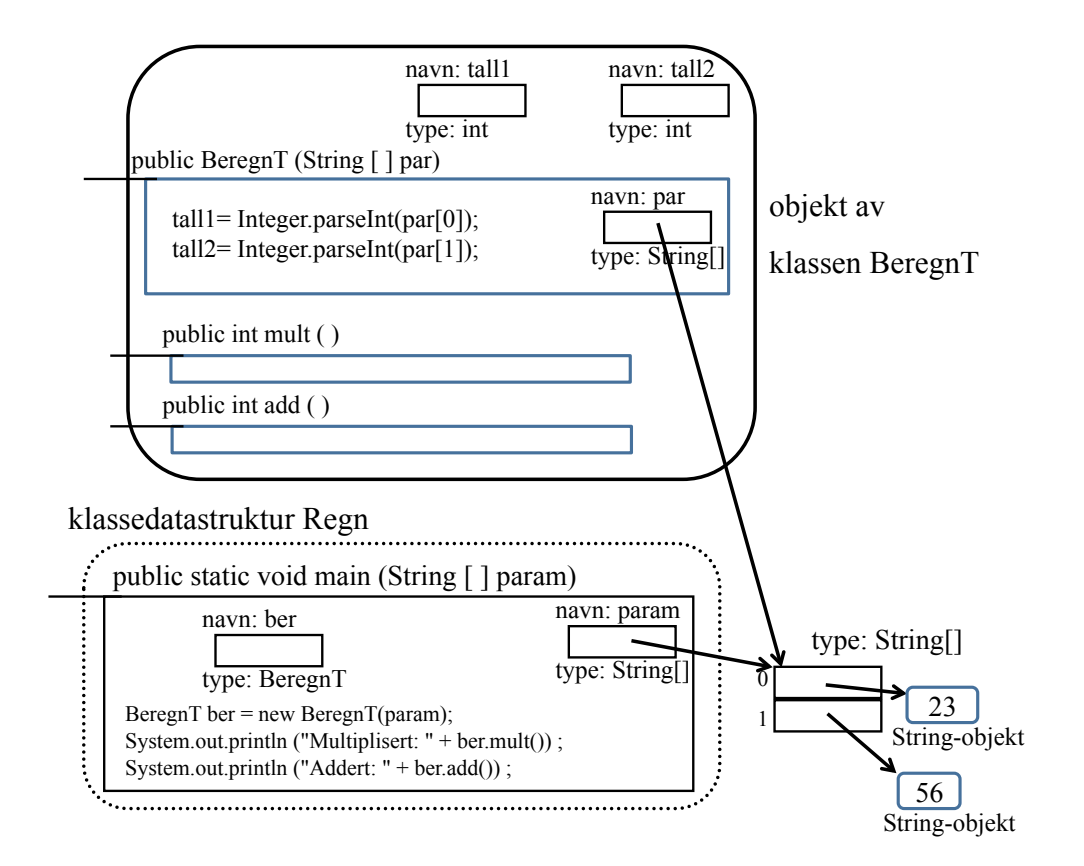

Så utfører konstruktøren sine to instruksjoner, konstruktøren terminerer og referansevariablen ber blir satt til å peke på det nylagde objektet:

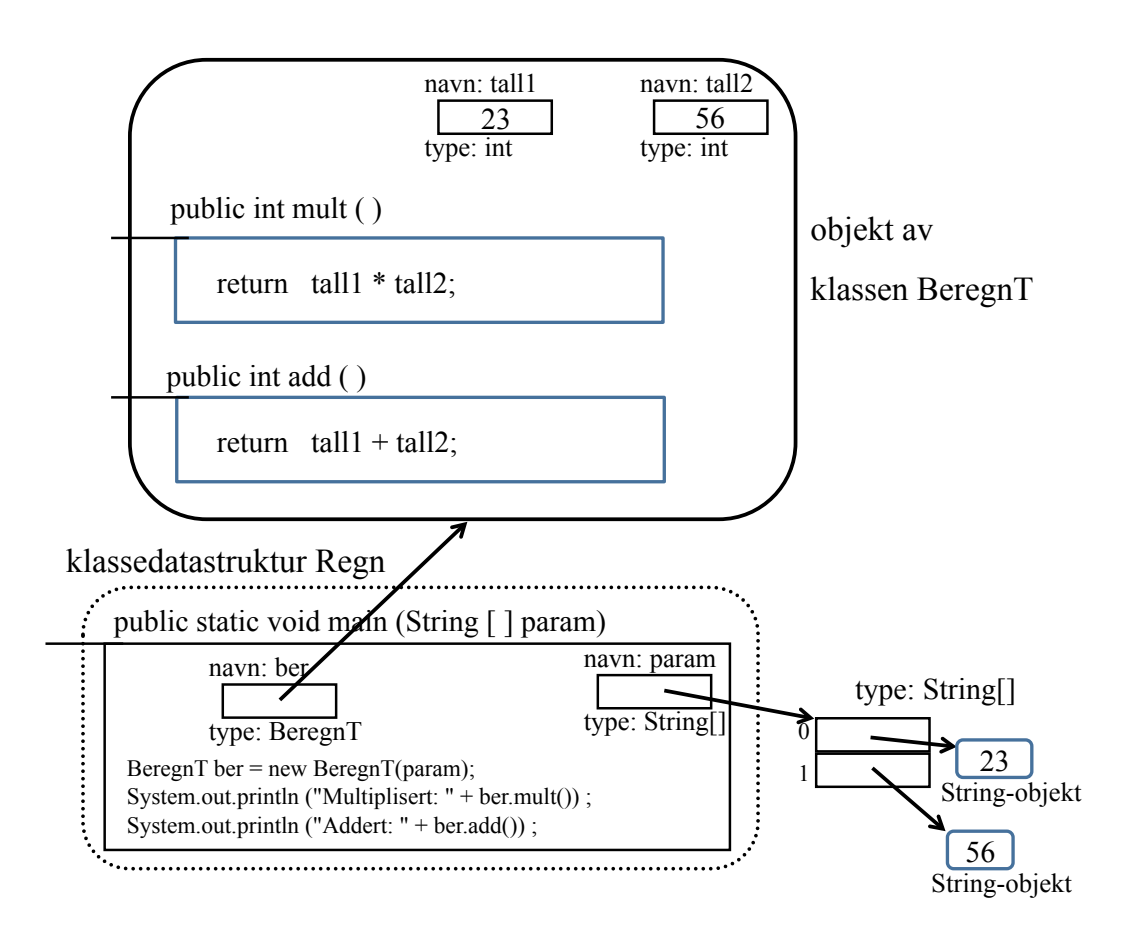

Metoden main utfører så sine to siste linjer, og med dette blir uttrykkene ber.mult() og ber.add() utført, og utskriften blir:

Multiplisert: 1288 Addert: 79

Til slutt terminerer dette programmet på samme måte som det forrige.

Oppgave 4. Kan du si noe generelt om forskjellen på de to implementasjonene? Når vil du velge den ene, og når vil du velge den andre type implementasjon?

#### 4 Om metoder og metodeinstanser

Vi har sett at når en metode kalles oppstår det en metodeinstans som inneholder alle lokale variabler (inklusive parametre) i metoden. Når vi tegner klassedatastrukturer og objekter tegner vi (etter behov) variabler, konstanter og metoder (de statiske egenskapene tegner vi i klassedatastrukturene, de andre egenskapene tegner vi i objektene som blir opprettet). Vi tegner og tenker at en (ikke-statisk, gjerne kalt en instans-) metode finnes i alle objektene som opprettes, men dette er egentlig ikke riktig. Koden til metoden finnes bare ett sted, og når det oppstår mange objekter er det bare variabler og konstanter som dupliseres og som tar opp plass i primærlageret. Men når vi skal forstå hvordan programmet vårt oppfører seg når det utføres, må vi tenke oss at metodene finnes inne i – og utføres inne i – de forskjellige

objektene. På denne måten ser vi enkelt hvilke variabler og konstanter metoden har tilgang til i det objektet metodeinstansen omsluttes av (se om scope lenger nede).

Når programutførelsen er inne i en metodeinstans (la oss kalle denne instansen nr. 1) , kan programmet kalle en annen (eller den samme) metoden, og det opprettes en ny metodeinstans (nr. 2). Denne kan igjen kalle en metode og det opprettes enda en ny metodeinstans (nr. 3) og så videre. Når vårt java-program utføres vil utføringen av main-metoden være metodeinstans nr. 1. Hvis for eksempel programmet vårt er inne i instans nr. 7, vil det finnes totalt 7 metodeinstanser med hvert sitt sett av lokale variabler. Når metodeinstans nr. 7 er ferdig utført, vil programkontrollen gå tilbake til kallstedet i metodeinstans nr. 6. Kaller denne instansen (nr. 6) enda en metode vil også dette bli metodeinstans nr. 7. En metode kan gjerne kalle seg selv. Da kaller vi det et rekursivt metodekall.

Metodeinstanser er altså som tallerkener stablet oppå hverandre. Hver gang vi kaller en ny metode legger vi en tallerken på toppen av bunken. Hver gang en metode er ferdig tar vi av tallerkenen på toppen. Den første (og nederste) tallerkenen er utføringen av main-metoden. En slik organisering kaller vi gjerne en *stakk* (engelsk: *stack*). I dette tilfellet er det heldigvis kjøretidsystemet som holder orden på stakken av metodeinstanser. Senere i IN1010 skal du lære å lage egne datastrukturer som er organisert som stakker.

### 5 Om å være pragmatisk

Husk at når du tegner Java datastrukturer skal det være et hjelpemiddel, ikke en byrde. Igjen kan det påpekes at du ikke behøver tegne mer enn det som er nødvendig for at du selv eller en annen som skal lese tegningene, kan forstå dem. Er det for eksempel opplagt hvilke public metoder som finnes i et objekt, så behøver du ikke tegne dem inn. Nedenfor ser du hvordan du for eksempel kan tegne et ArrayList-objekt. Implementasjonen i ArrayList er skjult for omverdenen, så her bare antyder vi at det på en eller annen måte må være noen referansevariabler inne i objektet som peker på de objektene ArrayList-en lagrer.

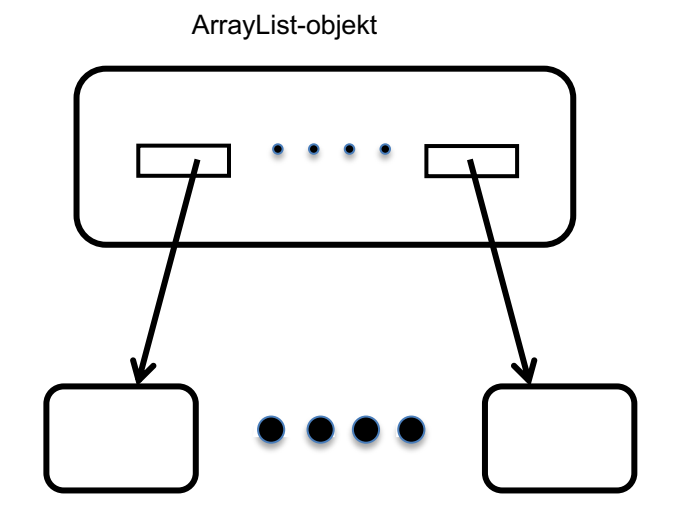

## 6 Etterord

Det er svært viktig at du skjønner nøyaktig hva som skjer i datamaskinens primærlager når et Javaprogram blir utført. Når du skal løse et problem må du først finne ut hvordan datastrukturen som løser problemet skal være, og hvordan den skal utvikle seg når programmet utføres. Når du har dette klart for deg kan du skrive programmet som gjør dette. På den annen side er det også viktig å skjule (å ikke bry seg om) detaljer. Det er helt umulig å holde oversikt over alle detaljer i et program på en gang. Derfor må du programmere en ting om gangen. Om du programmerer "nedenifra og opp" lager du først moduler med mange detaljer i. Når du senere skal bruke disse modulene skal du glemme disse detaljene, og bare bry deg om *grensesnittene* til disse modulene (en modul kan f.eks. være en klasse). Eksempelet med klassene Beregn og BeregnT illustrerer dette. Om metodene inne i klassen er programmert slik eller sånn spiller ikke så mye rolle for den som bruker klassen (det kan imidlertid innvirke på tidsbruken). Brukeren må forholde seg til grensesnittet, dvs. metodenes signatur og hvordan metodene virker.

Om du programmerer "ovenifra og ned", postulerer du at du har en modul med det grensesnittet du ønsker deg, og mens du programmerer skriver du ned signaturene og virkningene til metodene som utgjør grensesnittet til de modulene/klassene du trenger. Så blir det din (eller en annens) oppgave å implementere disse klassene senere.

Lykke til med programmeringen din.

## Appendix: Oversikt over notasjonen som brukes

Når en klasse brukes i et program, blir alle "static"-egenskapene gjort tilgjengelig for programmet. Vi tegner slike egenskaper inne i *klassedatastruktur* som ser slik ut

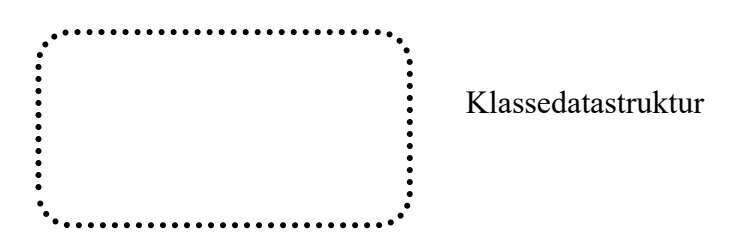

Når programmet oppretter et objekt med "new <Klassenavn>()" blir alle egenskapene i klassen som ikke er static samlet i et objekt som ser slik ut:

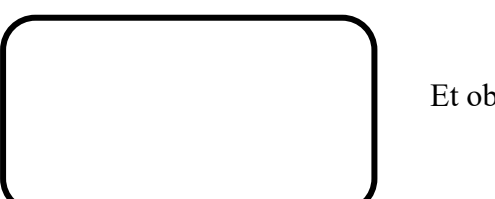

Et objekt

I Java finnes det basale variabler og referanser. Når de opprettes tegnes de slik:

| navn: . . .                    |             |
|--------------------------------|-------------|
| $\langle \text{verdi} \rangle$ | En variable |

Hvis typen er et klassenavn, dvs. at variabelen refererer eller peker på et objekt (en referansevariabel), tegner vi variabelen slik:

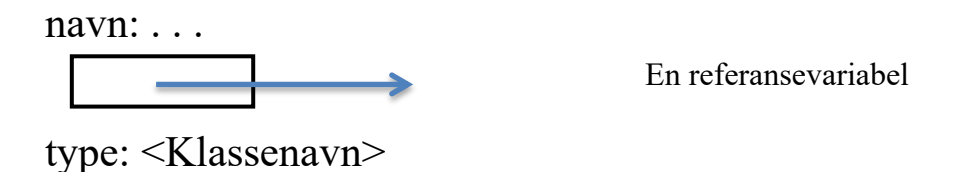

Hvis referansevariabelen ikke peker på noe objekt inneholder den "null", og vi tegner det slik

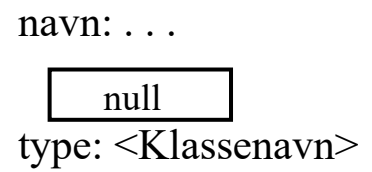

Metoder tegner vi som et rektangel, som oftest med navnet på metoden over. Metoder tegnes større enn variabler for å skille disse to:

private int finn (String st)

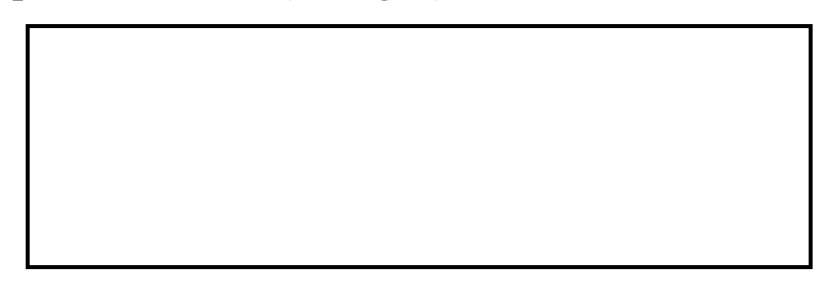

Noen få ganger tegner vi koden i metoden inne i metode, og om metoden er synlig utenfor objektet eller klassedatastrukturen, tegner vi en strek ut i toppen av metoden:

## public static void main (String [ ] argumenter)

int andreTall; tall =  $17$ ; andreTall =  $tall + 2$ ; System.out.println("Hallo til tallet " + andreTall);

I det en metode kalles opprettes de formelle parametrene som lokale variabler inne i metoden (med startverdier lik verdien av de aktuelle parametrene), og når lokale variabler deklareres i metoden kan vi også tegne disse opp inne i metoden:

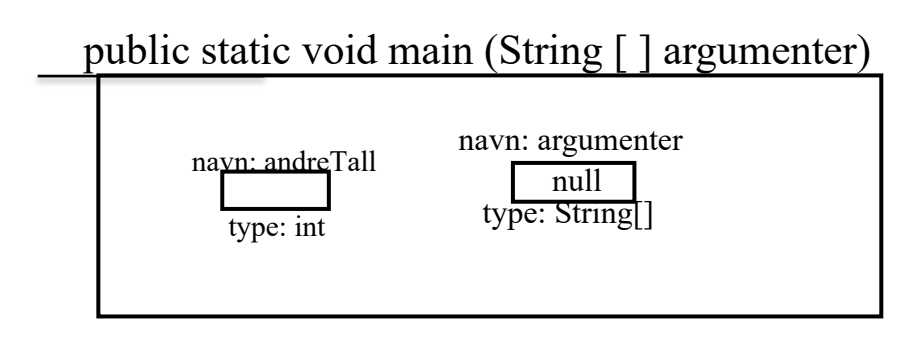

# Appendix: Om synligheten av variabler (Engelsk: scope)

Variabler som er deklarert inne i en blokk er synlige i resten av blokken. Variabler inne i en metode er synlige i hele metoden (etter at de er deklarert). Når en blokk eller en metode terminerer forsvinner alle variabler som er opprettet.

Inne i en metode i et objekt er alle variabler og metoder i objektet (instansvariabler og instansmetoder) synlige, i tillegg til alle variabler og metoder i klassedatastrukturen.

Så lenge synligheten ikke er restriktert (med for eksempel "private") er alle metoder og variabler i klassedatastrukturen tilgjengelig over alt i programmet ved å si <Klassenavn>.<navnPåMetodeEllerVariabel>.

Alle regler for variabler gjelder også for konstanter.

**SLUTT**